IBM Security QRadar Incident Forensics версия 7.2.6

# *Замечания по выпуску*

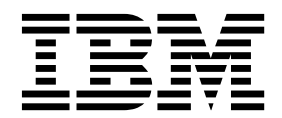

#### **Примечание**

Прежде чем начинать пользоваться этой информацией и поддерживаемым ею продуктом, прочтите информацию в разделе "[Замечания](#page-8-0)" на стр. 3.

#### **Информация о продукте**

Этот документ относится к IBM QRadar Security Intelligence Platform V7.2.6 и к последующим выпускам, если не будет заменен обновленной версией данного документа.

# **Содержание**

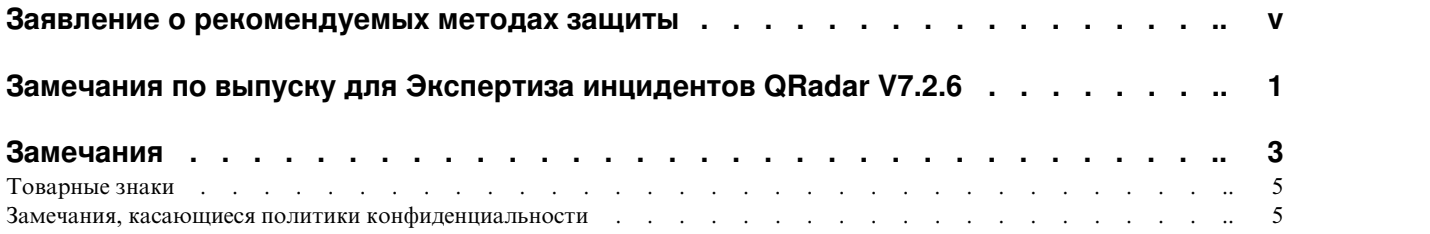

### <span id="page-4-0"></span>**Заявление о рекомендуемых методах защиты**

Защита ИТ-систем включает в себя защиту систем и информации за счет предотвращения, обнаружения и реакции на неправильный доступ из вашего предприятия и извне вашего предприятия. Неправильный доступ может привести к изменению, уничтожению, незаконному присвоению или неправильному использованию информации либо может вызвать повреждение или неправильное использованием ваших систем, включая использование для атак на других людей. Никакие ИТ-системы или продукты не должны считаться полностью защищенными, и никакой один продукт, служба или мера защиты не могут быть полностью эффективны для предотвращения неправильного использования или доступа. Системы, продукты и службы IBM разработаны как часть комплексного подхода к защите, который обязательно включает в себя дополнительные рабочие процедуры и может потребовать максимальной эффективности других систем, продуктов или служб. IBM(r) НЕ ГАРАНТИРУЕТ, ЧТО КАКИЕ-ЛИБО СИСТЕМЫ, ПРОДУКТЫ ИЛИ СЛУЖБЫ ОКАЖУТСЯ НЕ ПОДВЕРЖЕНЫ ВРЕДНОМУ ИЛИ НЕЗАКОННОМУ ПОВЕДЕНИЮ ЛЮБОЙ СТОРОНЫ И НЕ ОБЕСПЕЧИВАЕТ ВАШЕМУ ПРЕДПРИЯТИЮ ЗАЩИТУ ОТ ТАКОВЫХ.

## <span id="page-6-0"></span>**Замечания по выпуску для Экспертиза инцидентов QRadar V7.2.6**

Экспертиза инцидентов IBM® Security QRadar V7.2.6 содержит новые функции и исправления известных проблем. Приводятся ссылки на требования к системе, обновления продуктов, ограничения и известные проблемы.

#### **Содержание**

- Новые [функции](#page-6-1)
- "Объявление"
- "Требования к системе"
- v "Установка Экспертиза инцидентов QRadar "
- Список [исправлений](#page-6-2)
- [Известные](#page-6-3) проблемы

#### <span id="page-6-1"></span>**Новые функции**

Описания новых функций можно найти в центре [знаний](http://www.ibm.com/support/knowledgecenter/SS42VS_7.2.6/com.ibm.qradar.doc/c_qradar_ov_whats_new_722.html) IBM (www.ibm.com/support/ knowledgecenter/SS42VS\_7.2.6/com.ibm.qradar.doc/c\_qradar\_ov\_whats\_new\_722.html).

#### **Объявление**

Объявление Экспертиза инцидентов QRadar можно найти при поиске вашего продукта на странице информации о [предложениях](http://www-01.ibm.com/common/ssi/index.wss) IBM (www.ibm.com/common/ssi/ index.wss). Смотрите в этом объявлении следующую информацию:

- Подробное описание продукта, включая описание новых функций
- Сведения о пакетах и способах заказа

#### **Требования к системе**

Информацию о совместимости аппаратного и программного обеспечения смотрите в подробных требованиях к системе в публикации *Экспертиза инцидентов IBM Security QRadar: Руководство по установке*.

#### **Установка Экспертиза инцидентов QRadar**

Инструкции по установке смотрите в публикации *Экспертиза инцидентов IBM Security QRadar: Руководство по установке*.

#### <span id="page-6-2"></span>**Список исправлений**

Чтобы увидеть список проблем, исправленных в этом выпуске, смотрите [список](http://www.ibm.com/support/docview.wss?uid=swg27046697) [исправлений](http://www.ibm.com/support/docview.wss?uid=swg27046697) (www.ibm.com/support/docview.wss?uid=swg27046697).

#### <span id="page-6-3"></span>**Известные проблемы**

Чтобы ознакомиться в замечаниях по выпуску с важнейшими проблемами, касающимися установки и пользователей, смотрите документ [IBM QRadar Security](http://www-01.ibm.com/support/docview.wss?uid=swg27046701) [Intelligence V7.2.6:](http://www-01.ibm.com/support/docview.wss?uid=swg27046701) Замечания по выпуску (www.ibm.com/support/ docview.wss?uid=swg27046701).

Другие известные проблемы описаны в отдельных документах в информационной базе данных поддержки в портале поддержки IBM (http://www.ibm.com/support).

По мере обнаружения и устранения проблем команда поддержки IBM обновляет информационную базу. Производя поиск в информационной базе данных, вы сможете быстро найти обходные пути или способы устранения ошибок.

Чтобы ознакомиться с APAR (Authorized Program Analysis Report), выполните следующие шаги:

- 1. Перейдите в портал поддержки IBM (www.ibm.com/support/entry/portal/support).
- 2. В поле Поиск продукта введите имя продукта или щелкните по Обзор для поиска продукта.
- 3. Выберите свой продукт в списке и нажмите на Перейти.
- 4. В списке Содержимое поддержки продуктов выберите Все содержимое поддержки продуктов.
- 5. Примените к содержимому фильтр на основе типа документов, выбрав переключатель (APARs) Authorized program analysis report (Авторизованный отчет об анализе программы).
- 6. (Необязательно) Примените фильтр на основе версии продукта, выбрав соответствующий переключатель версии.

Появится список APAR, упорядоченных по дате. Список APAR можно уточнить, введя ключевые слова в поле Поиск в результатах.

#### <span id="page-8-0"></span>Замечания

Данная публикация разработана для продуктов и услуг, предлагаемых в США.

IBM может не предоставлять в других странах продукты, услуги и аппаратные средства, описанные в данном документе. За сведениями о продуктах и услугах, предоставляемых в вашей стране, обращайтесь в местное представительство IBM. Ссылки на продукты, программы или услуги IBM не означают и не предполагают, что можно использовать только указанные продукты, программы или услуги IBM. Вместо них можно использовать любые другие функционально эквивалентные продукты, программы или услуги, не нарушающие прав IBM на интеллектуальную собственность. Однако при этом пользователь сам несет ответственность за оценку и проверку работы продуктов, программ и услуг, которые получены не от IBM.

IBM может располагать патентами или рассматриваемыми заявками на патенты, относящимися к предмету данной публикации. Получение данного документа не означает предоставления каких-либо лицензий на эти патенты. С запросами по поводу лицензий обращайтесь в письменной форме по адресу:

IBM Director of Licensing IBM Corporation North Castle Drive Armonk, NY 10504-1785 U.S.A.

По поводу лицензий, связанных с использованием наборов двухбайтных символов (DBCS), обращайтесь в отдел интеллектуальной собственности IBM или направьте запрос в письменной форме по адресу:

Intellectual Property Licensing Legal and Intellectual Property Law IBM Japan Ltd. 19-21, Nihonbashi-Hakozakicho, Chuo-ku Tokyo 103-8510, Japan

Приведенный ниже абзац не относится к Великобритании и к тем странам, в которых подобные положения не соответствуют местному законодательству:

КОРПОРАЦИЯ INTERNATIONAL BUSINESS MACHINES ПРЕДОСТАВЛЯЕТ ДАННУЮ ПУБЛИКАЦИЮ "КАК ЕСТЬ", БЕЗ КАКИХ-ЛИБО ЯВНЫХ ИЛИ ПОДРАЗУМЕВАЕМЫХ ГАРАНТИЙ, ВКЛЮЧАЯ, НО НЕ ОГРАНИЧИВАЯСЬ ТАКОВЫМИ. ПОЛРАЗУМЕВАЕМЫЕ ГАРАНТИИ ОТСУТСТВИЯ НАРУШЕНИЙ, КОММЕРЧЕСКОЙ ПРИГОДНОСТИ ИЛИ СООТВЕТСТВИЯ КАКОЙ-ЛИБО КОНКРЕТНОЙ ЦЕЛИ. В ряде стран для некоторых сделок не допускается отказ от явных или предполагаемых гарантий; в таком случае данное положение может к вам не относиться.

В приведенной здесь информации могут встретиться технические неточности или типографские опечатки. В публикацию время от времени вносятся изменения, которые будут отражены в следующих изданиях. IBM может в любой момент без какого-либо предварительного уведомления внести изменения в продукты и/или программы, описанные в настоящей публикации.

Любые ссылки в этой публикации на веб-сайты, не принадлежащие IBM, приведены только для удобства и никоим образом не служат для их поддержки. Материалы на этих веб-сайтах не входят в число материалов по данному продукту IBM и весь риск пользования этими веб-сайтами несет сам пользователь.

IBM оставляет за собой право на использование и распространение любых предоставленных вами сведений любыми приемлемыми способами, не принимая на себя никаких обязательств перед вами.

Если обладателю лицензии на данную программу понадобятся сведения о возможности: (i) обмена данными между независимо разработанными программами и другими программами (включая данную) и (ii) совместного использования таких данных, он может обратиться по адресу:

IBM Corporation 170 Tracer Lane, Waltham MA 02451, USA

Такую информацию можно получить при соблюдении определенных условий, включая в некоторых случаях уплату определенной суммы.

IBM предоставляет лицензионную программу, описанную в данном документе, и все прилагаемые к ней лицензионные материалы на основании положений Соглашения между IBM и Заказчиком, Международного Соглашения о Лицензиях на Программы IBM (IBM International Program License Agreement) или любого эквивалентного соглашения между IBM и заказчиком.

Все приводимые здесь данные о производительности были получены в контролируемой среде. Поэтому результаты, полученные в других операционных средах, могут заметно отличаться от приведенных. Некоторые измерения производились в системах разработчиков, и нет никаких гарантий, что в обычно используемых системах результаты будут такими же. Кроме того, результаты некоторых измерений были получены экстраполяцией. Реальные результаты могут быть другими. Пользователи должны проверить данные в своей собственной среде.

Информация, касающаяся продуктов других компаний (не IBM) была получена от поставщиков этих продуктов, из опубликованных ими заявлений или из прочих общедоступных источников. IBM не производила тестирование этих продуктов и никак не может подтвердить информацию о точности их работы и совместимости, а также прочие заявления относительно продуктов других компаний (не IBM). Вопросы относительно возможностей продуктов других компаний (не IBM) следует адресовать поставщикам этих продуктов.

Все заявления о будущих планах и намерениях IBM могут быть изменены или отменены без уведомлений, и описывают исключительно цели фирмы.

Все приведенные здесь цены IBM - это розничные цены, установленные IBM; они действительны на текущий момент и могут быть изменены без предварительного уведомления. Цены дилеров могут отличаться от них.

Эта информация может содержать примеры данных и отчетов, иллюстрирующие типичные деловые операции. Чтобы эти примеры были правдоподобны, в них включены имена лиц, названия компаний и товаров. Все эти имена и названия являются вымышленными, и всякое сходство с именами, названиями и адресами, используемыми в реальной предпринимательской деятельности, являются не более чем совпадением.

При просмотре этого документа на компьютере фотографии и цветные иллюстрации могут быть не видны.

#### <span id="page-10-0"></span>**Товарные знаки**

IBM, логотип IBM и ibm.com - товарные знаки или зарегистрированные товарные знаки International Business Machines Corp., зарегистрированные во многих странах мира. Прочие названия продуктов или услуг могут быть товарными знаками IBM или других компаний. Текущий список товарных знаков IBM есть в Интернете на странице "Copyright and trademark information" (Информация об авторских правах и товарных знаках) по адресу: [www.ibm.com/legal/copytrade.shtml.](http://www.ibm.com/legal/copytrade.shtml)

Прочие названия фирм, продуктов или услуг могут являться товарными знаками или марками сервиса других фирм.

#### **Замечания, касающиеся политики конфиденциальности**

В программных продуктах IBM, включая программы как решения служб ("Программные Предложения"), могут использоваться cookies или другие технологии для сбора информации по использованию продукта, чтобы помочь конечному пользователю в работе, настроить взаимодействия с конечным пользователем или для иных целей. Во многих случаях никакой личной идентификационной информации Программные Предложения не собирают. Некоторые из наших Программных Предложений могут помочь вам производить сбор личной идентификационной информации. Если в таком Программном Предложении используются cookies для сбора личной идентификационной информации, ниже представлена конкретная информация об использовании cookies в данном предложении.

В зависимости от внедренных конфигурации это Программное Предложение может использовать cookies сеанса, которые собирают ID сеанса каждого пользователя для управления сеансом и аутентификации. Эти cookies можно отключить, но при их отключении также будут устранены функции, которые они поддерживают.

Если конфигурации, внедренные для этого Предложения относительно программ, обеспечивают вам, как заказчику, возможность собирать информацию для идентификации личности от конечных пользователей через cookies и другие технологии, вы должны обратиться за местной юридической рекомендацией о том, существуют ли какие-либо законы, применимые к такому сбору данных, включая все требования относительно замечаний и согласований.

Более подробную информацию об использовании различных технологий, включая cookies, для этих целей смотрите на странице политики конфиденциальности IBM по адресу: [http://www.ibm.com/privacy,](http://www.ibm.com/privacy) и в Заявлении об электронной конфиденциальности IBM по адресу: [http://www.ibm.com/privacy/details,](http://www.ibm.com/privacy/details/us/en/) в разделе "Cookies, Web Beacons and Other Technologies" (Cookies, веб-маяки и другие технологии) и в документе "IBM Software Products and Software-as-a-Service Privacy Statement" (Заявление о конфиденциальности программных продуктов IBM и программ в качестве услуг) [http://www.ibm.com/software/info/product-privacy.](http://www.ibm.com/software/info/product-privacy)